# HomeAut project

# **Description**

Welcome in HomeAut project main page.

This document created by Doxygen

HomeAut is a simple demo and "Hardware tester" software, which written in C by Vizi Gábor.

## Requirements

Recommended IDE is the Atollic TrueSTUDIO 6.0, but you can use newer or an other IDE.

- Install Atollic TrueSTUDIO
- Install a terminal (serial port reader) software

### How to use it?

- Download binaries to your Device
	- $\circ$  If you have source code (project) and an IDE, you can compile and Run/Debug your code on the device
- Start run / Reset device.
- Connect Device to UART-USB converter or other serial converter

 $\circ$  Connect device UART pins to USB-UART converter (Do not forget the swap: TX-RX):

- $\blacksquare$  PC6 (TX)
- $\blacksquare$  PC7 (RX)
- GND
- Plug in the UART-USB converter
- Start serial terminal
	- For example:
		- **HpyerTerminal**
		- **PuTTY**
		- $ZOC$
		- FastenTerminal
- Connect Terminal to Serial COM port, with 9600 baudrate, and 8N1 configs
- Type "help" and press enter (send with '\r' or '\n' or together '\r\n')
	- $\circ$  Now, you set "help" command and available commands printed out on terminal
- Enjoy it

### Common HW functions

#### First:

• If you need help, type on terminal:

help

• If you can't use a command, type this:

help <CommandName>

#### Example:

help adcread

#### For common IO-s:

• Send IO pin initialization command:

ioinit <port><pin> <input/output>

Example:

ioinit a1 input

or

ioinit b13 output

- Send read / write command:
	- o Read pin:

ioin <port><pin>

**Example:** 

ioin a1

Write pin:

ioout <port><pin> <set/reset>

- Example:
	- ioout b13 set

#### For ADC-s (Analog-Digital Converter):

• Send command, and you received the last Analog states (voltages):

adc

• If you want periodical ADC reading:

adcread <milliSec> (pin)

- milliSec: is the time of period (in millisecond)
- $\circ$  pin: is the num of pin (1-2-3)
- Example:

adcread 1000

Read adc values time of 1 second (1000 millisecond)

For DAC-s (Digital-Analog Converter):

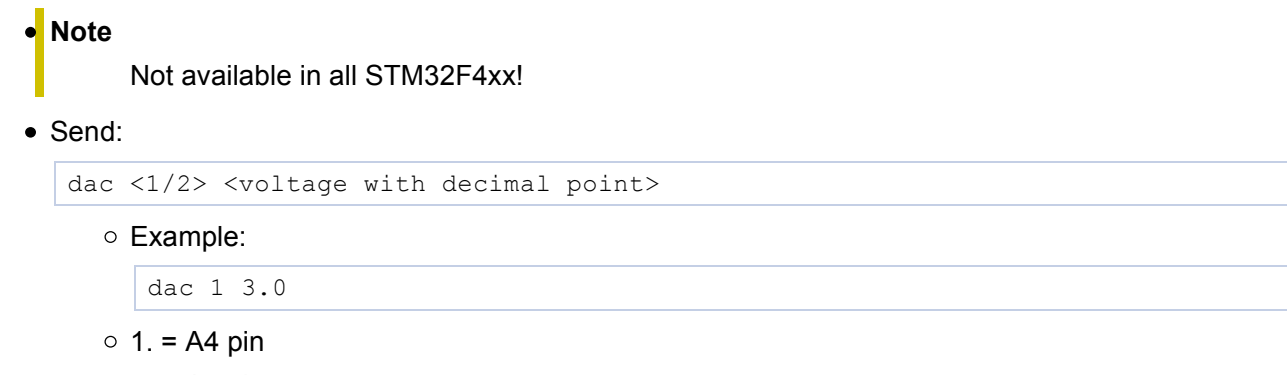

 $\circ$  2. = A5 pin

#### LED functions:

Command:

```
led <1/2/3> <on/off/toggle/status>
```
Example:

led 1 on

- 1. LED will set on
- Example:

led status

- **ELED statuses will printed out on Terminal**
- Example:

led green off

Green LED will turn off

### How development?

- First, find Vizi Gábor
- Check C language(embedded) tutorials
- Read and check Atollic tutorials
- Download or request HomeAut embedded codes / project
- Develop it, write codes
- Compile
- Debug / Program your device
- Enjoy it

#### Author

Vizi Gábor

fasten90@gmail.com

http://fasten.e5tv.hu